**Abort,**

**Retry,**

**Ignore...**

©2010 by CAEUG FOUNDED 1984 The Official Newsletter of THE COMPUTERS ARE EASY USER GROUP

**Calendar of Events**

#### **!!! IMPORTANT !!!**

**\* \* \* NOTE \* \* \* Confirmed 2010 meeting dates**

**4th Saturday October 23 Room A & B**

**Nov / Dec 2nd Saturday December 11 Room A & B**

**\* \* \* \* \* \* \* \* MEETING PLACE will be the Glenside Public Library**

**\* \* \* \***

**Visitors Welcome**

**HOPE TO SEE YOU THERE!! \* \* \* \***

**Go to www.caeug.net Click 'Shop Here' Amazon.com**

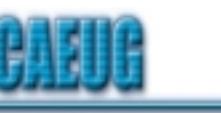

tommiers he ker User troup

**October 2010** Volume XXVII Issue 10 Suggested Retail Price \$1.95

## **Our October presenter: Kathy Groce will discuss Open Office Part 2 on October 23, 2010 (4th Saturday)**

### **Arming Yourself Against Identity Theft**

Jay Ferron

CEH, CISM, CISSP, CSWP, MCITP, MVP, Security Practice Lead - Global Knowledge

Identity theft is a very fast-growing problem, and you can become a victim if you're not careful. According to Privacy Rights Clearinghouse ( **<http://www.privacyrights.org/>** ), compromised personal information collected during data breaches includes Social Security numbers, account numbers, and driver's license numbers, all of which are useful to identity thieves. Since January 2005, 356,088,361 records containing sensitive personal information have been involved in security breaches in the U.S. This does not include incidents where identity theft was not reported.

What is identity theft? Simply put, it occurs when some else says that he or she is you and uses your credit and identity to commit crimes. The consequences can include ruining your credit or worse. And if your identity is stolen, it can take a long time to fix the issues that it will cause.

How does one become a victim of Identity Theft? Most of the time, people give the thieves the necessary information. For example, have you ever gotten an e-mail that says, "You won a 42-inch TV!" or "You won the lottery!" Have you ever received email from an overseas country stating that someone died and left \$300,000,000, and all you need to do to get 69% of the money is..? You might get an e-mail saying "There is an issue with your account, please login with your user name and password. Do yourself a favor; do not answer and put the mail in the deleted folder.

You also can become a victim by downloading malware or spyware. According to Wikipedia, "malware, short for malicious software, is software designed to infiltrate a computer system without the owner's informed consent."

(con't on page 2) On the Microsoft website ( **<http://www.microsoft.com/security/spyware/whatis.aspx>** ), spyware is defined as "a general term used to identity software that performs certain behaviors, generally without appropriately obtaining your consent first, such as: advertising collecting personal information, or changing the configuration of your computer. Spyware is often associated with software that displays advertisements (called adware) or software

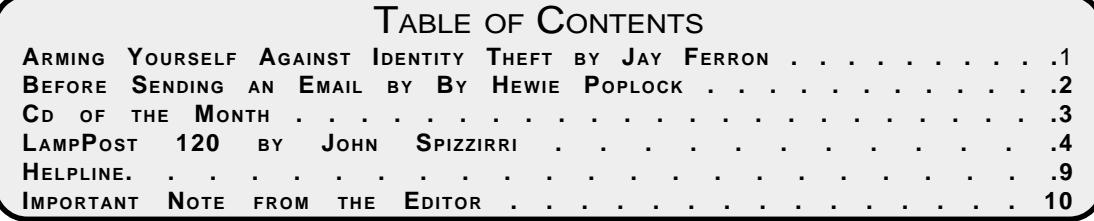

that tracks personal or sensitive information."

Malware and spyware can be downloaded to your computer in any number of ways. They can get in through down-loading games or music from the Web, peer-to-peer sharing networks, some screensavers, and some "Free software."

What are the criminals looking for? Information such as Social Security numbers, passwords, your mother's maiden name, your birth date, billing and e-mail addresses, credit card numbers, bank account numbers, and ATM pins. The more information you give them, the easier it is to steal your identity. Simple steps to prevent becoming a victim

1. Think security. If you are not sure about something, do not open or install it.

2. If asked to download a file, and you are not sure what it does, do not download it.

3. Get an anti-spyware program, keep it updated, and use it.

4. Do not open e-mails from people you do not know.

5. Do not open attachments if you are not positive you know what they are.

6. If an e-mail offers something too good to be true, it probably is a scam.

7. Use anti-virus software; update it at least once a day or more.

8. Patch your computer's operating system (all vendors have updates).

9. Patch you applications (word, games, mail programs, etc.).

10. Be smart; know what services run on your computer, and what ports are open.

11. Stay away from peer-to-peer sharing software programs.

12. Think! Computer Security is about what you do as well as what you don't do.

13. If your computer has a Trojan or worm, you can try to fix it BUT it probably has more than one Trojan or worm. It's better to rebuild if you want to be truly secure.

14. Wipe out the hard drive when disposing of computers with utilities such as Active KillDisk (Free) WipeDisk, or BCwipe.

15. Think before you click.

If You Are a Victim

1. Contact all of your banking, credit card, mortgage, etc., companies.

2. Contact the police.

3. Report it to the Federal Trade Commission.

4. Prepare an ID Theft Affidavit and Fraudulent Account Statement.

To learn more about identity theft you can go to **[http://www.ftc.gov/bcp/edu/microsites/idtheft/index.htm](http://www.ftc.gov/bcp/edu/microsites/idtheft/index.html)**l

#### **Before Sending an Email**

By Hewie Poplock

Central Florida Computer Society

I get a lot of email. I mean a lot! I am sure that most of you do, too. I have some suggestions for you and for you to pass on to your friends and family.

On average, 51.1% of readers spend less than 2 seconds looking at your email, according to a blog from a company that tracked over 4 million email opens. Of course they were tracking advertising campaigns, but every email that you send should be just as important to you and to your recipients. I have unscientifically found that most people trash your mail if there is no subject. If there are several topics in the email, you will be lucky if they notice or remember 1 of them. If the important stuff in the message is below the first paragraph and especially if they have to scroll to see it, it probably will not get read at all.

If the message is in all caps or all lower case, it may not get read or may be blocked by a security program. If there is no way to tell who sent the message, it may not get read. Who the heck is bigfoot1000@\*\*\*\*.com? Sign your message and use your full name. I know more than 1 Mary and more than 1 Mike. If you mention that you read an article or saw some information, give a link and make it a link. Most email programs will interpret a complete URL as a link ( **<http://www.hewie.net>** , but not just the domain (hewie.net). Give credit to the original author. When I see a tip and the article says, "I did...", I expect it to be you and not Kim Komando!

Don't forward a lot of jokes. Your friends don't really want them and most don't think all of them

### **Abort, Retry, Ignore..**

are that funny either. Sending one once in a while is nice, but it is Spam if you send several. If you find a link where you see a lot of jokes, forward the link, not the jokes.

If you send a message to several people, use the BCC so that your address book doesn't become someone's Spam list. If you are replying or forwarding a message, clean it up. You should remove the >>> in the message or other indicators that the messages has been forwarded a bunch of times. If it contains an ad, delete the ad. If you care enough about the topic and the recipient, take the time to make the message presentable and readable.

In summary (and a few more items):

- \* Keep the message to 1 subject
- \* Include a Subject and keep to it, if in a thread
- \* Change the Subject if the thread changes
- \* Try to keep your message to 1 paragraph or 1 screen
- \* Separate paragraphs with a blank line
- \* Keep the main thought at the top
- \* Use as good English as you are able. Use upper & lower case and punctuation.
- \* Sign your message with your name. In most cases use your full name
- \* Include links and use the full link
- \* Clean up replies and forwards
- \* Keep the jokes at a minimum. If you find a good source, send the link.
- \* Be sure to use the BCC for addresses if sending to a list of people
- \* Delete ads and repeated info in replies and forwards
- \* Look at your message before you send it. Do want a message like this?

If it is hard to tell your family or friends about some of the best practices for sending an email, send a copy of this article.

### **October 2010 CD of the Month**

AdobeAir - Part of the Adobe Flash platform AdobeFlashPlayer - Delivers runtime animae and video ARI - October newsletter AVG2011 - Updated anti-virus software cCleaner - Updated disk clean up software CDOMlists - Lists of past CDOMs CrashPlan - Unique backup software ecranOffice - A text editor, a organizer and a E-mail viewer FileSeek - File search utility Foxit - Updated PDF reader GOM - Updated multi media player GoogleVoiceVideo - Video and voice chat by Google ISORecorder - Records an image of a CD or DVD ISOWriter - Writes a CD or DVD from an image JavaRuntime - Updated Java platform LinuxReader - Allows Windows to read a Linux HD partition MemberContributions - Things e-mailed to me from members NotePadPP - Updated text / code editor OldTimeRadio - Old time radio broadcast OpenOffice - Updated offcie suite Opera - Updated browser Picasa - Updated photo editor / organizer PowerDesk - A file management tool Skype - Updated Internet telephone Speccy - Updated PC inventory utility SSuiteOfficeExcalibur - Offcie suite VLC - Updated multimedia player WireShark - Updated network protocol analyzer XP-Antispy - Disable some built-in update and authetication 'features' in WindowsXP

# **LampPost 120 by John Spizzirri October 17, 2010**

Those who believe conspiracy theories may have heard of Stuxnet worm. News about this worm is all over the media that caters to conspiracy theorists. Norton Antivirus says **(1)** it is designed to exploit industrial systems and has taken advantage

of four exploits (a very unusual method of writing a worm). PC World Magazine says **(2)** it "was built to destroy operations at one target: possibly Iran's Bushehr nuclear reactor". The Brushehr reactor is 'down for repairs'. If this is true, the question that comes to my mind is what is the motive and who would have that expertise. Someone who might know of a Microsoft (MS **(3)**) back door but, it smells like a government to me. Other questions that occurred in rapid succession; Has the cracker heard of Three Mile Island **(4)**?, Has the cracker not heard of Chernobyl **(5)**?, What type of person (or government) could disrespect human life so much **(6, 7, 8, 9, 10, 11, 12)** to sabotage a nuclear reactor?

- **1)** [http://www.symantec.com/business/security\\_response/writeup.jsp?docid=2010-071400-3123-99](http://www.symantec.com/business/security_response/writeup.jsp?docid=2010-071400-3123-99)
- **2)** [http://www.pcworld.com/businesscenter/article/205827/was\\_stuxnet\\_built\\_to\\_attack\\_](http://www.pcworld.com/businesscenter/article/205827/was_stuxnet_built_to_attack_irans_nuclear_program.html)

irans\_nuclear\_program.html

- **3)** <http://www.microsoft.com/>
- **4)** [http://en.wikipedia.org/wiki/Three\\_Mile\\_Island\\_accident](http://en.wikipedia.org/wiki/Three_Mile_Island_accident)
- **5)** [http://en.wikipedia.org/wiki/Chernobyl\\_disaster](http://en.wikipedia.org/wiki/Chernobyl_disaster)
- **6)** [http://en.wikipedia.org/wiki/Joseph\\_Stalin](http://en.wikipedia.org/wiki/Joseph_Stalin)
- **7)** [http://en.wikipedia.org/wiki/Mao\\_Zedong](http://en.wikipedia.org/wiki/Mao_Zedong)
- **8)** [http://en.wikipedia.org/wiki/William\\_Tecumseh\\_Sherman](http://en.wikipedia.org/wiki/William_Tecumseh_Sherman)
- **9)** [http://en.wikipedia.org/wiki/Ariel\\_Sharon](http://en.wikipedia.org/wiki/Ariel_Sharon)
- **10)** <https://www.cia.gov/>
- **11)** <http://www.nsa.gov/>
- **12)** <http://www.mfa.gov.il/MFA/>

You can throw a book at the President of the United States (POTUS **(1)**) and nothing happens **(2)** but, if you write some e-mails to your Congress critter, you go to jail **(3, 4, 5)**. Last February, Senator Jim Bunning (R - Ky **(6)**) complained on the Senate floor that he missed the Kentucky-South Carolina basketball game because of floor debate about extension of unemployment benefits. The debate was happening because Bunning prevented the bill from going to a vote. An unemployed man from Philadelphia, Bruce Shore, became angry at that arrogance. He wrote six e-mails to Senator Bunning. The timing of the e-mail is not in media reports. Shore made at least four mistakes, in my opinion. First, he has a criminal record for burglary. Second, he signed his name Brad Shore. The press did not ask why. Third, he used the words "life and death" in at least one of the e-mails. Somehow the Federal Bureau of Investigation (FBI **(7)**) was called in. My guess is that a staffer in Bunning's office called in the FBI. What led to the arrest of Shore was never questioned by the press. A month after the e-mail was sent, the FBI show up at Shore's mother's house (where he lives) asking about the e-mail. Shore told them he wrote the e-mail. The fourth mistake was saying anything to the FBI. Two months later the U.S. Marshals appear with a grand jury indictment for "felony email harassment". I guess the FBI was too busy paying people to plant phony bombs in Chicago to actually make the arrest **(8)**. My question is what is "felony email harassment". Either Shore threatened Bunning or a staffer's life or he did not. "Felony email harassment" sounds about as much like a crime as jaywalking. If Shore threatened someone's life, he should be arrested and tried for that - not "felony email harassment". It seems the criminal ruling class are thinking up more and more ways to put people in prison for nothing. It appears that Shore will plead guilty **(9)** for writing e-mail. The press did not get any details about the plea. Was it a plea bargain deal? Did Shore crumble in the face of unlimited prosecutorial resources or a

#### **Abort, Retry, Ignore..**

pro bono defense lawyer that was about as qualified as an Ayatollah is qualified to defend women's rights? As no one has gone to the defense of this man, not even the American Civil Liberties Union (ACLU **(10)**), I will no longer put myself in jeopardy. I used to write a Congress critters, legislators, or the POTUS once or twice a week. I guess that now could be considered "felony email harassment". I'll grant that I do not have a criminal history as did Shore. I have always signed my name correctly. But I have used the words life and death in e-mail. I also used the word killing as in stop the killing. I for one will not go to prison because some unknown, un-nammed bureaucrat gives my name to the FBI because they do not like my opinion. I am not Partick Henry **(11)**. I suggest that if you are thinking of writing one of the ruling criminal class in Congress or the legislature or POTUS, be extremely careful. These people will put a gun to your head if they don't like what you say. I guess they forgot the first amendment **(12)** to the Constitution which reads, "Congress shall make no law respecting an establishment of religion, or prohibiting the free exercise thereof; or abridging the freedom of speech, or of the press; or the right of the people peaceably to assemble, and to petition the Government for a redress of grievances."

**1)** <http://www.whitehouse.gov/>

**2)** [http://news.yahoo.com/s/yblog\\_upshot/20101011/el\\_yblog\\_upshot/attention-seeking-author-hurls](http://news.yahoo.com/s/yblog_upshot/20101011/el_yblog_upshot/attention-seeking-author-hurls-his-book-at-obama)his-book-at-obama

**3)** [http://thekingdomofernor.com/serendipity/index.php?/archives/747-Man-arrested-for-emailing](http://thekingdomofernor.com/serendipity/index.php?/archives/747-Man-arrested-for-emailing-congressman.html)congressman.html

**4)** [http://www.huffingtonpost.com/2010/05/25/bruce-shore-unemployed-ph\\_n\\_588798.html](http://www.huffingtonpost.com/2010/05/25/bruce-shore-unemployed-ph_n_588798.html)

- **5)** [http://www.huffingtonpost.com/2010/06/01/bruce-shore-pleads-not-gu\\_n\\_595905.html](http://www.huffingtonpost.com/2010/06/01/bruce-shore-pleads-not-gu_n_595905.html)
- **6)** <http://bunning.senate.gov/public/>
- **7)** <http://www.fbi.gov/>

**8)** [http://www.arlingtoncardinal.com/2010/09/20/chicago-man-sami-samir-hassoun-arrested-in-terrorist](http://www.arlingtoncardinal.com/2010/09/20/chicago-man-sami-samir-hassoun-arrested-in-terrorist-bomb-plot-in-wrigleyville/)bomb-plot-in-wrigleyville/

**9)** <http://news.spreadit.org/bruce-shore-man-who-sent-jim-bunning-harassing-emails-to-plead-guilty/> **10)** <http://www.aclu.org/>

**11)** [http://en.wikipedia.org/wiki/Patrick\\_Henry](http://en.wikipedia.org/wiki/Patrick_Henry)

**12)** [http://en.wikipedia.org/wiki/First\\_Amendment\\_to\\_the\\_United\\_States\\_Constitution](http://en.wikipedia.org/wiki/First_Amendment_to_the_United_States_Constitution)

If you decide to become a Patrick Henry, here is a issue that made me bristle. President Obama signs Executive Order 13544 which makes unscientific supplements and alternative health remedies illegal **(1)** based on bureaucratic edict of the Centers for Disease Control (CDC **(2)**) or the U.S. Department of Health and Human Services (HHS **(3)**).

**1)** [http://www.examiner.com/wellness-in-atlanta/obama-signs-legislation-to-make-supplements-and](http://www.examiner.com/wellness-in-atlanta/obama-signs-legislation-to-make-supplements-and-alternative-health-remedies-illegal?page=1)alternative-health-remedies-illegal?page=1

- **2)** <http://www.cdc.gov/>
- **3)** <http://www.hhs.gov/>

Our government wants encryption backdoors in all Voice over Internet Protocol (VOIP **(1)**), e-mail, and other encryption software **(2)**. Congress won't take away your right to privacy (see 4th amendment **(3)**) before the election. Look for it early next year after few stories about how 'terrorists' used the Internet in a plot to blow something up (probably with a phony bomb provided by the FBI). Phil Zimmermann **(4)** wrote Pretty Good Privacy (PGP **(5)**) and gave it away because Joe Biden **(6)** proposed a similar bill back in the 1990's. Zimmermann was investigated for selling 'arms' to 'the enemy'. No charges were filled but he lived under threat of prosecution and prison for about three years for, essentially, thinking. The new bill, now in the draft stages, will go after Zimmermann again for his latest programs ZRTP **(7)** and Zfone **(8)**. Zfone uses ZRPT to scramble VOIP phone calls so that only the sender and reciever can understand one another. The government appears to be frightened that two people want to talk to one another without being spied on. Kevin Mitnick **(9)** spent about

#### **October 2010 Abort, Retry, Ignore..**

five years in jail (8 months in solitary) because he would not give up the password to his encrypted laptop and a federal judge thought that Kevin could start a nuclear war by blowing a whistle into a telephone. The FBI and other federal prosecutors could not break the encryption on the computer. (Mitnik plead guilty to unauthorized access to a number of computer networks and 'stealing' manuals from Pacific Telephone that they had thrown away, in a plea deal to get out of jail.) I have included a number of encryption programs on the CD of the Month (CDOM) in the past (TrueCrypt **(10)**, MySecureNotepad **(11)**, Cryptainer **(12)**, LockNote **(13)**, Keynote **(14)**, TrilogyEC **(15)**)

- **1)** [http://en.wikipedia.org/wiki/Voice\\_over\\_Internet\\_Protocol](http://en.wikipedia.org/wiki/Voice_over_Internet_Protocol)
- **2)** [http://news.cnet.com/8301-31921\\_3-20017671-281.html?tag=topStories2](http://news.cnet.com/8301-31921_3-20017671-281.html?tag=topStories2)
- **3)** [http://topics.law.cornell.edu/constitution/fourth\\_amendment](http://topics.law.cornell.edu/constitution/fourth_amendment)
- **4)** [http://en.wikipedia.org/wiki/Philip\\_Zimmermann](http://en.wikipedia.org/wiki/Philip_Zimmermann)
- **5)** [http://en.wikipedia.org/wiki/Pretty\\_Good\\_Privacy](http://en.wikipedia.org/wiki/Pretty_Good_Privacy)
- **6)** <http://www.whitehouse.gov/administration/vice-president-biden>
- **7)** <http://en.wikipedia.org/wiki/ZRTP>
- **8)** <http://zfoneproject.com/>
- **9)** [http://en.wikipedia.org/wiki/Kevin\\_Mitnick](http://en.wikipedia.org/wiki/Kevin_Mitnick)
- **10)** <http://www.truecrypt.org/>
- **11)** <http://bouchez.info/delphi-securenotepad.html>
- **12)** <http://www.cypherix.co.uk/cryptainerle/>
- **13)** <http://www.steganos.com/us/products/for-free/locknote/overview/>
- **14)** <http://www.tranglos.com/free/keynote.html>
- **15)** <http://www.trilogysolutions.com/products-trilogyec.html>

The British at the University of Southhampton apparently do not read or recall history. Professor Mark Nixon is investigating the biometric **(1)** of the human ear. At least they tell the truth about other biometric nonsense like facial recognition. Nixon seems to think that ears never change during life (other than getting bigger) **(2)**. I recall law enforcement and French history. Nixon is entertaining a Bertillon **(3)** redux. Alphonse Bertillon was a French policeman that created a biometric identification system involving various measurements of the head and ear shape. Criminal identification was transformed (world wide) in the 1880s. In 1903 a man named Will West was arrested in Kansas. His Bertillonage as the system was called found that he was already in prison under the name of Willie West. Will and Willie had different fingerprints (an identification system that began in the 1890s). Will and Willie looked alike but they were unrelated. Bertillonage was soon discarded in favor of fingerprints. Unfortunately, fingerprints, touted as an infallible identification system by the FBI, have never been substantially checked for misidentification. Bertillon also participated in the first prosecution of Alfred Dreyfus **(4)**.

**1)** <http://en.wikipedia.org/wiki/Biometrics>

**2)** [http://www.telegraph.co.uk/science/science-news/8052887/Ears-provide-new-way-of-identifying](http://www.telegraph.co.uk/science/science-news/8052887/Ears-provide-new-way-of-identifying-people-in-airports.html)people-in-airports.html

- **3)** [http://en.wikipedia.org/wiki/Alphonse\\_Bertillon](http://en.wikipedia.org/wiki/Alphonse_Bertillon)
- **4)** [http://en.wikipedia.org/wiki/Alfred\\_Dreyfus](http://en.wikipedia.org/wiki/Alfred_Dreyfus)

Xmarks **(1)** announced that on January 10, 2011 that they would close **(2)**. Soon after they announced that if enough people pledged to pay \$10 per year they might be able to remain open **(3)**. Due to an outcry of users, the company appears to have secured financing or buyout offers that will allow it to continue operation **(4)**. Xmarks is a company that provides Internet storage of your bookmark (favorites). This storage allows the use of different computers and different browsers with the same list of bookmarks. Firefox **(5)** has a similar storage but only for the Firefox browser **(6)**.

### **Abort, Retry, Ignore..**

**1)** <http://www.xmarks.com/>

**2)** [http://tech.slashdot.org/story/10/09/28/1548245/Bookmark-Synchronizer-Xmarks-Hangs-Up-Their-](http://tech.slashdot.org/story/10/09/28/1548245/Bookmark-Synchronizer-Xmarks-Hangs-Up-Their-Hats)**Hats** 

- **3)** <http://geeks.pirillo.com/forum/topics/calling-all-xmarks-bookmark>
- **4)** <http://blog.xmarks.com/>
- **5)** <http://www.mozilla.com/en-US/>
- **6)** <http://www.mozilla.com/en-US/firefox/sync/>

Was the British Petroleum (BP **(1)**) oil rig sunk by Windows? This article **(2)** put out by a BP competitor Royal Dutch Shell uses the term blue screen of death (BSOD **(3)**). The article states that the computer on the doomed oil rig would prevent the mud engineer from monitoring the operation because of a BSOD. If this is true, should MS be held partially liable for the oil spill?

**1)** <http://www.bp.com/>

**2)** [http://royaldutchshellplc.com/2010/09/04/inquiry-into-deepwater-horizon-continues-to-open-up-a](http://royaldutchshellplc.com/2010/09/04/inquiry-into-deepwater-horizon-continues-to-open-up-a-can-of-worms/)can-of-worms/

**3)** [http://en.wikipedia.org/wiki/Blue\\_Screen\\_of\\_Death](http://en.wikipedia.org/wiki/Blue_Screen_of_Death)

I have gotten some feedback on my article last month about searching. I have since tested two software programs and on an XP machine (not my own). I plugged the flash drive into the XP machine. The XP machine had plenty of horse power (a new motherboard and processor) with 2 GB RAM. It had indexing turned off. I used the XP search program to search for text within \*.txt files on the whole drive containing the unique text I knew was in the file. The search took all of 15 seconds with only one file found. On the HP laptop with Vista, I loaded File Seek (**(1)** on this month's CDOM). The Vista file indexing is turned off. I also used PowerDesk 8 **(2)** which I purchased. I plugged the flash drive into the laptop. Here are the results.

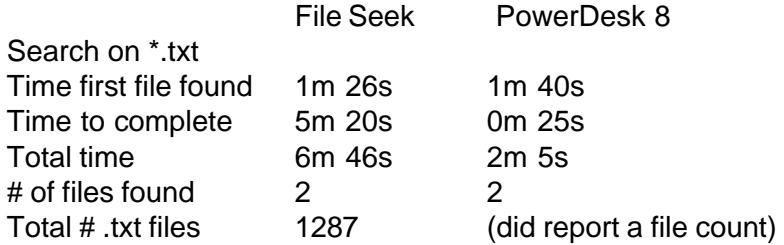

**1)** <http://www.fileseek.ca/>

**2)** <http://www.avanquest.com/USA/software/powerdesk-pro-8-138876>

Who is running for office in this election? Here is the run down in alphabetical order by party. State Party web sites

- Democratic (D) **<http://www.ildems.com/>**
- Green (G) **<http://www.ilgp.org/>**

Libertaian (L) **<http://www.il.lp.org/>**

- Republican (R) **<http://www.weareillinois.org/>**
- Governor **<http://www2.illinois.gov/gov/Pages/default.aspx>** (D) Pat Quinn **<http://www.quinnforillinois.com/>** Current Illinois Governor (G) Rich Whitney **<http://www.whitneyforgov.org/>** Currently a lawyer (L) Lex Green **<http://www.electlex.com/>** Currently employed- Mitsubishi Motors automobile factory in Normal (R) Bill Brady **<http://www.bradyforillinois.com/>** Currently State Senator District 44

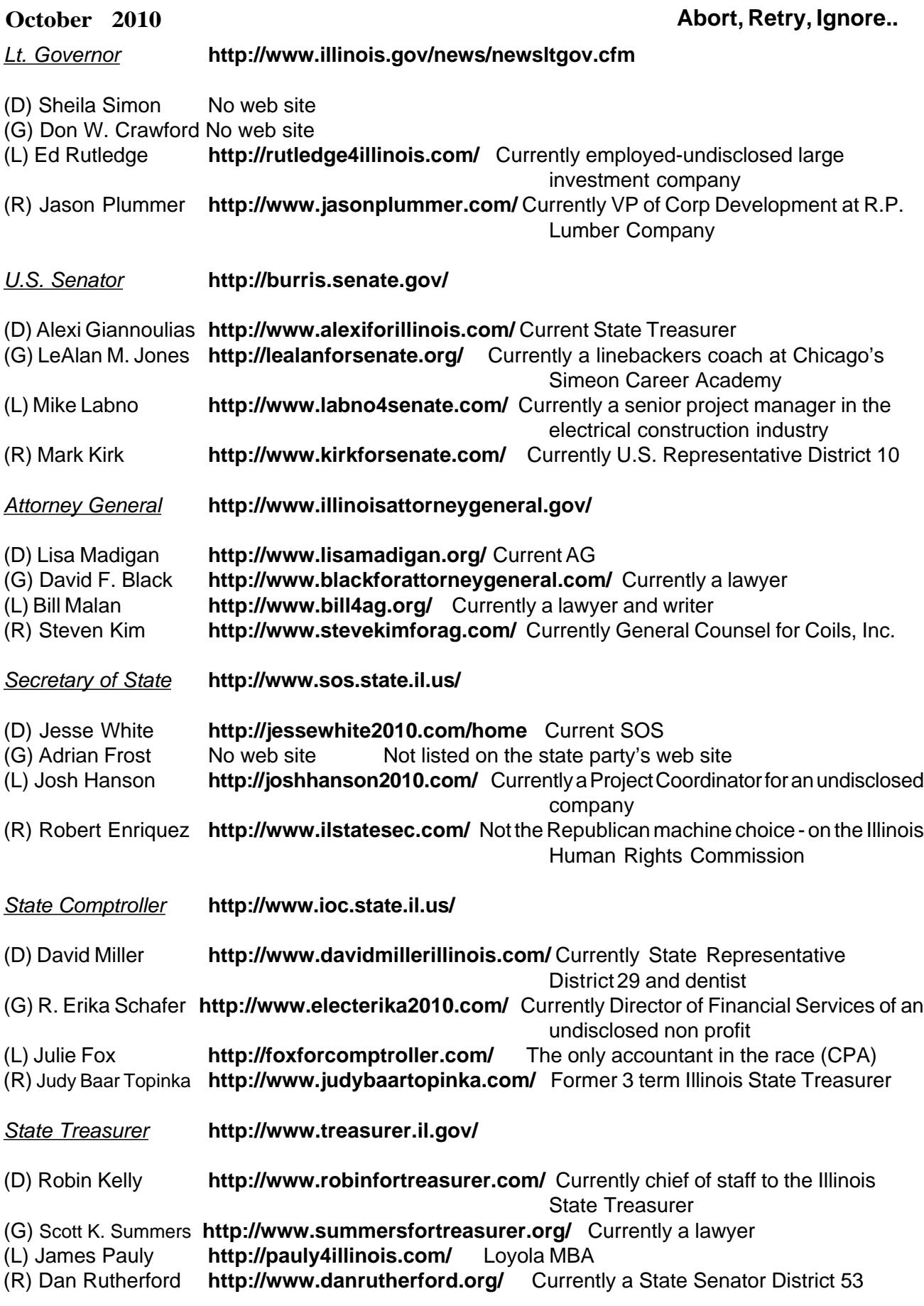

Between you, me and The Lamp Post that's all for this month.

## **CAEUG OFFICERS**

**President V.P. (Programs) Secretary Treasurer** Newsletter Editor Membership Chairperson & Circulation Manager Board Member **Webmaster** 

Mike Goldberg Roger Kinzie Al Skwara L. Johnson Kathy Groce Pete Nicchia

Billy Douglas John Spizzirri

#### **October 2010**

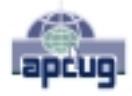

Reminder: You'll get better, faster service if you use CAEUG in the subject of your e-mail.

#### **ABOUT THE NEWSLETTER:**

This printed version of our newsletter was laid out using **Adobe's Pagemaker Version 7.0** for Windows.

The opinions expressed in this newsletter are not necessarily those of the CAEUG Officers, members or other contributors. CAEUG, its officers, newsletter editor, authors or contributors are not liable in any way for any damages, lost profits, lost savings, or other incidental or consequential damage arising from the use of the information provided herein. Every reasonable effort has been made to confirm the accuracy of the contents of this

newletter, but that accuracy is not guaranteed.

Permission is granted to reproduce any or all parts of this newsletter for personal use. Also granted is permission to reproduce for public ation any part of this newsletter provided that a copy of the publication is mailed to CAEUG, immediately following publication and CAEUG is given credit.

The CAEUG newsletter is published eleven times annually. Contributions by members are encouraged and will be gratefully acknowledged in the newsletter. We have a policy of exchanging newsletters with other users groups across the nation. Several CAEUG member articles have already been picked up and reprinted.

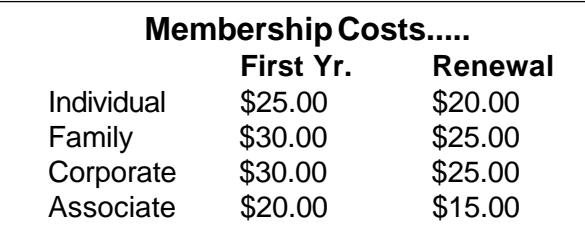

**MEMBERS HELPLINE**

Any member with a specific expertise can volunteer to be on the Members Helpline.

Beginner Helpline . . . . . . . . . . . Billy Douglas

Beginner hardware problems . . . Dick Fergus

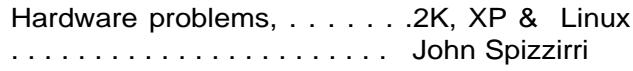

CD OF THE MONTHFORMAT: Is now available in **two** (2) flavors. The **Basic CD** will be packed with the standard items, while the **CD of the Month** will have NEW and updated items.

#### **NEW Money Saving Offer for CD of the Month Pre Order + Prepay = SAVE \$\$**

The club will offer the CD of the Month on a pre order, prepaid basis. The charge will be \$70.00 a year for 9 months. This is \$20 annual savings over buying them for \$9 each month. The treasurer, will keep track of anyone placing a 9-month order.

MAIL Request - There will be a \$2.00 mailing charge per CD

Important note from the editor:

 I received an e mail from a co-worker describing soda bottle bombs. He had checked Snopes at **<http://www.snopes.com/crime/warnings/bottlebomb.asp>** and found the story to be true. It appears some people are making these plastic bottle bombs, which are also know as Mail box bomb, Works bomb or Drano bomb and leaving them at various locations. The bombs look like a plastic bottle (sometimes 2 liters or smaller) which appears to contain a liquid, is capped and appears swollen. It should not be picked up, as disturbing the liquid will set it off. These bombs contain aluminum foil or bb's and drain cleaner. If you see a bottle like this just be safe and call 911. I searched the Internet for bottle bombs and found these stories

**<http://newsandtribune.com/local/x1324604752/Charlestown-man-arrested-after-Works-bomb-detonates> [http://www.abc4.com/content/news/top%20stories/story/CRIME-TRACKER-Syracuse-cops](http://www.abc4.com/content/news/top%20stories/story/CRIME-TRACKER-Syracuse-cops-battling-bottle-bombs/ijCdSovBGUe0yY-9m7dueg.cspx)battling-bottle-bombs/ijCdSovBGUe0yY-9m7dueg.cspx**

**[http://www.oregonlive.com/aloha/index.ssf/2010/09/aloha\\_man\\_who\\_detonated\\_dry](http://www.oregonlive.com/aloha/index.ssf/2010/09/aloha_man_who_detonated_dry-ice_explosives_is_fined_500.html)ice\_explosives\_is\_fined\_500.html**

CAEUG P. O. Box 2727 Glen Ellyn, IL 60138

# FIRST CLASS MAIL

# \* !\*\* ! \*\* Notice Date information \*\* ! \*\* ! \*

The next **REGULAR** meeting will be held at the **Glenside Public Library 25 East Fullerton in Glendale Heights, Illinois** starting 9:30am

**CONFIRMED Future** Meeting dates for **2010** at Glenside Public Library **The following Saturdays mark your calendars ::**

> **4th Saturday October 23 (A & B) 2nd Saturday December 12 (A & B)**

#### **Meeting Location and Special Accommodations**

The Glenside Public Library address is at 25 E Fullerton Avenue, Glendale Heights, Illinois. The Library location is Fullerton between Bloomingdale Road (stop light intersection) and Schmale Road (stop light intersection) on the south side of Fullerton. Fullerton is parallel to North Avenue (Route 64) and Army Trail Road. North Ave. is south and Army Trail is north of Fullerton. Please park away from the building. Thank you.

The meeting(s) are not library sponsored and all inquiries should be directed to Mike Goldberg at MikeGold60137@yahoo.com. Individuals with disabilities who plan to attend this program and who require certain accommodations in order to observe and / or participate in the program are requested to contact CAEUG president, Mike Goldberg at MikeGold60137@yahoo.com, at least five (5) days prior to the program, so that reasonable accommodation can be made for them.

# **Hope to see you there!**